$ln[\mathcal{O}]$  :=

 $\triangle$ Habs =  $(84.68 - 0.1135 \times T[z] + 0.0027 \times T[z]^2) \times 1000 \times 0.23901;$ RA = -7.297  $\star$  10<sup>-14</sup>  $\star$  z<sup>3</sup> - 5.39  $\star$  10<sup>-12</sup>  $\star$  z<sup>2</sup> - 8.047  $\star$  10<sup>-10</sup>  $\star$  z + 1.043  $\star$  10<sup>-6</sup>;  $a = 1.15$ ; hpared =  $0.0014$ ; Tinicial = 24.3;  $Qv = -hpared * a * (T[z] - Tinicial);$  $Vz = 0.196;$  $pL = 0.056;$ Cpmezcla = 19.352;  $ΦH = ΔHabs + RA + a;$ NDSolve $\begin{cases} \textsf{T' [z]} == \frac{\Phi \textsf{H} + \textsf{Qv}}{\textsf{P}} \ \textsf{resolved} \textsf{differential number} \end{cases}$ , T[0] == Tinicial $\Big\}$ , T, {z, 0, 110} $\Big]$ sol = Vz<sub>co</sub>ρL∗Cpmezcla Plot[Evaluate[T[z] /. %], {z, 0, 110}, AxesLabel  $\rightarrow$  {"z[cm]", "T[°C]"}] etiqueta de ejes repr<sup>…</sup> Levalúa  $\texttt{TableForm}[\{\{\texttt{"z" cm, "T" °C}\}\}$ ,  $\texttt{TableDepth} \rightarrow 2]$ forma de tabla profundidad de tabla Table[{z, T[z] /. sol}, {z, 0, 110, 10}] // TableForm tabla forma de tabla Domain: {{0., 110.}}  $\text{Out}[\text{Out}] = \left\{ \left\{ T \rightarrow \text{InterpolatingFunction} \right\} \right\}$ Đ Output: scalar T[°C] 32 30 Out[ $\circ$ ]= 28 26  $- z$ [cm] 20 40 60 80 100 Out[<sup>o</sup>]//TableForm= z cm T °<sup>C</sup>

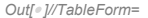

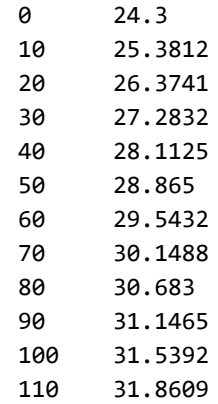